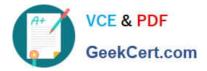

# 2V0-41.20<sup>Q&As</sup>

Professional VMware NSX-T Data Center

# Pass VMware 2V0-41.20 Exam with 100% Guarantee

Free Download Real Questions & Answers **PDF** and **VCE** file from:

https://www.geekcert.com/2v0-41-20.html

100% Passing Guarantee 100% Money Back Assurance

Following Questions and Answers are all new published by VMware Official Exam Center

Instant Download After Purchase

- 100% Money Back Guarantee
- 🔅 365 Days Free Update
- 800,000+ Satisfied Customers

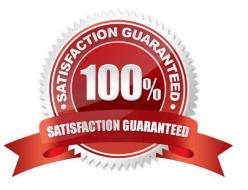

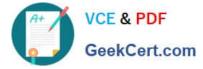

### **QUESTION 1**

Which two BGP configuration parameters can be configured in the VRF Lite gateways? (Choose two.)

- A. Route Aggregation
- B. Route Distribution
- C. Graceful Restart
- D. BGP Neighbors
- E. Local AS

Correct Answer: AD

The following parameters are inherited from the default Tier-0 gateway and cannot be modified at the VRF level:

1.

Local AS

```
2.
```

Graceful restart

```
3.
```

Graceful restart timer

4.

Graceful restart stale timer

5.

Multipath relax

Inter-SR iBGP is not supported in VRF gateways.

BGP can be enabled or disabled per VRF gateway.

Route aggregation and BGP neighbors are local configurations per VRF.

#### **QUESTION 2**

Which profile must be attached to the ESXi cluster to prepare the host for NSX-T Data Center?

- A. Transport Node Profile
- B. Uplink Profile
- C. Switching Profile

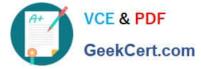

D. Host Profile

Correct Answer: A

## **QUESTION 3**

In a NSX-T Data Center environment, an administrator is observing low throughput and congestion between the Tier-0 Gateway and the upstream physical routers.

Which two actions could address low throughput and congestion? (Choose two.)

- A. Deploy Large size Edge node/s.
- B. Configure ECMP on the Tier-0 gateway.
- C. Configure NAT on the Tier-0 gateway.
- D. Add an additional vNIC to the NSX Edge node.
- E. Configure a Tier-1 gateway and connect it directly to the physical routers.

Correct Answer: AB

#### **QUESTION 4**

An NSX administrator is creating a Tier-1 Gateway configured in Active-Standby High Availability Mode. In the event of node failure, the failover policy should not allow the original failed node to become the Active node upon recovery.

Which failover policy meets this requirement?

- A. Non-Preemptive
- B. Preemptive
- C. Enable Preemptive
- D. Disable Preemptive
- Correct Answer: A

#### **QUESTION 5**

Which two commands does an NSX administrator use to check the IP address of the VMkernel port for the GENEVE protocol on the ESXi transport node? (Choose two.)

A. esxcfg-nics -1

B. net-dvs

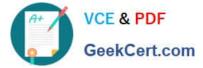

- C. esxcli network nic list
- D. esxcfg-vmknic -1
- E. esxcli network ip interface ipv4 get

Correct Answer: DE

2V0-41.20 VCE Dumps

2V0-41.20 Study Guide 2V0-41.20 Exam Questions